Com os cumprimentos de:

**VEEAM** 

# **Backup<br>VMware**

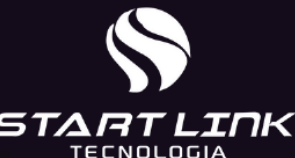

**leigos** 

Nocões básicas sobre backup VMware

Recuperando seus dados

Integrando backup Vmware e nuvem

**Edição Especial da Veeam** 

**Lawrence Miller** 

#### Sobre a Veeam

A Veeam® é líder em soluções de backup, recuperação e gerenciamento de dados que oferecem Proteção de Dados Moderna. Fornecemos uma plataforma única para ambientes de nuvem, virtuais, físicos, Software como Serviço (Software as a Service, SaaS) e Kubernetes. Nossos clientes estão confiantes de que suas aplicações e dados estão protegidos e sempre disponíveis com a plataforma mais simples, flexível, confiável e avancada do setor. A Veeam protege mais de 400 mil clientes em todo o mundo, incluindo 82% da Fortune 500 e 69% da Global 2.000. O ecossistema global da Veeam inclui mais de 35 mil parceiros de tecnologia, revendedores e provedores de serviços e parceiros de alianças, e possui escritórios em mais de 30 países.

Para obter mais informações, visite www.veeam.com ou siga a Veeam no LinkedIn @yeeam-software e Twitter @yeeam.

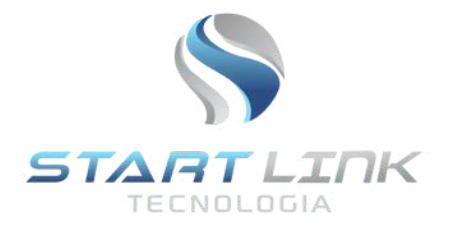

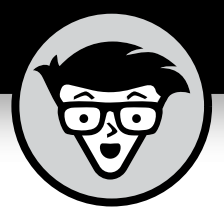

## **Backup VMware**

Edição Especial da Veeam

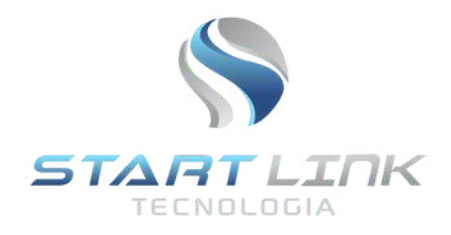

#### **Lawrence Miller**

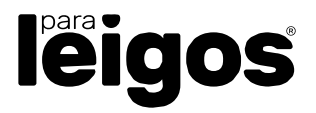

#### **Backup VMware Para Leigos®, Edição Especial da Veeam**

Publicado por: **John Wiley & Sons, Inc.** 111 River St. Hoboken, NJ 07030-5774

[www.wiley.com](http://www.wiley.com/)

Copyright © 2022 por John Wiley & Sons, Inc., Hoboken, Nova Jersey

Nenhuma parte desta publicação poderá ser reproduzida, armazenada em um sistema de recuperação ou transmitida de qualquer forma ou por qualquer meio, eletrônico, mecânico, fotocópia, gravação, digitalização ou de outra forma, exceto conforme permitido nas Seções 107 ou 108 da Lei de direitos autorais dos Estados Unidos de 1976, sem a prévia autorização por escrito da Editora. Os pedidos para permissão da Editora devem ser enviados para Permissions Department, John Wiley & Sons, Inc., 111 River [Street,](http://www.wiley.com/go/permissions) [Hoboken,](http://www.wiley.com/go/permissions) NJ 07030, (201) 748-6011, fax (201) 748-6008 ou on-line pelo site [http://www.wiley.com/go/](http://www.wiley.com/go/permissions) [permissions.](http://www.wiley.com/go/permissions)

**Marcas [registrad](http://dummies.com/)as:** Wiley, For Dummies, Para Leigos, o logotipo Dummies Man, The Dummies Way, [Dummies.com,](http://dummies.com/) Making Everything Easier e imagens comerciais relacionadas são marcas comerciais ou marcas [registra](http://dummies.com/)das da John Wiley & Sons, Inc. e/ou de suas afiliadas nos Estados Unidos e outros países, e não poderão ser utilizadas sem permissão por escrito. Todas as marcas registradas pertencem a seus respectivos proprietários. A John Wiley & Sons, Inc., não está associada a nenhum produto ou fornecedor mencionado neste livro.

**LIMITAÇÃO DE RESPONSABILIDADE/RENÚNCIA DE GARANTIA: EMBORA A EDITORA E OS AUTORES TENHAM USADO SEUS MELHORES ESFORÇOS NA PREPARAÇÃO DESTA OBRA, ELES NÃO FAZEM REPRESENTAÇÕES OU GARANTIAS COM RELAÇÃO À PRECISÃO OU À INTEGRIDADE DO CONTEÚDO DESTA OBRA E ESPECIFICAMENTE ISENTAM-SE DE TODAS AS GARANTIAS, INCLUINDO, SEM LIMITAÇÃO, QUAISQUER GARANTIAS IMPLÍCITAS DE COMERCIALIZAÇÃO OU DE ADEQUAÇÃO PARA UM PROPÓSITO ESPECÍFICO. NENHUMA GARANTIA PODERÁ SER CRIADA OU ESTENDIDA POR REPRESENTANTES DE VENDAS, MATERIAIS DE VENDAS ESCRITOS OU DECLARAÇÕES PROMOCIONAIS PARA ESTA OBRA. O FATO DE UMA ORGANIZAÇÃO, SITE OU PRODUTO SER CITADO NESTA OBRA COMO UMA CITAÇÃO E/OU POSSÍVEL FONTE DE INFORMAÇÕES ADICIONAIS NÃO SIGNIFICA QUE O EDITOR E OS AUTORES ENDOSSAM AS INFORMAÇÕES OU OS SERVIÇOS QUE A ORGANIZAÇÃO, O SITE OU O PRODUTO PODERÁ FORNECER OU RECOMENDAÇÕES QUE PODERÁ FAZER. ESTA OBRA É VENDIDA COM O ENTENDIMENTO DE QUE A EDITORA NÃO PRESTA SERVIÇOS PROFISSIONAIS. AS ORIENTAÇÕES E AS ESTRATÉGIAS CONTIDAS NO PRESENTE DOCUMENTO PODERÃO NÃO SER ADEQUADAS PARA A SUA SITUAÇÃO. CONSULTE UM ESPECIALISTA QUANDO APROPRIADO. ALÉM DISSO, OS LEITORES DEVEM ESTAR CIENTES DE QUE OS SITES LISTADOS NESTA OBRA PODERÃO SER ALTERADOS OU RETIRADOS NO PERÍODO EM QUE O LIVRO FOI ESCRITO E QUANDO FOR LIDO. NEM A EDITORA NEM OS AUTORES SERÃO RESPONSÁVEIS POR QUALQUER PERDA DE LUCRO OU QUAISQUER OUTROS DANOS COMERCIAIS, INCLUINDO, ENTRE OUTROS, DANOS ESPECIAIS, INCIDENTAIS, CONSEQUENCIAIS OU OUTROS TIPOS DE DANO.**

Para obter informações gerais sobre nossos outros produtos e serviços, ou sobre como criar um livro personalizado *Para Leigos* para sua empresa ou organização, entre em contato com nosso Departamento de De[senvolvimento](http://www.wiley.com/go/custompub) Comercial nos EUA pelo telefone 877-409-4177, pelo e-mail info@dummies.biz ou visite [www.wiley.com/go/custompub](http://www.wiley.com/go/custompub). Para obter informações sobre licenciamento da marca *Para leigos* para [produtos](http://www.wiley.com/go/custompub) ou serviços, entre em contato com BrandedRights&Licenses@Wiley.com.

ISBN 978-1-119-86627-5 (pbk); ISBN 978-1-119-86628-2 (ebk)

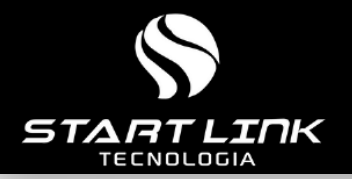

#### **NESTE CAPÍTULO**

- **Noções básicas de máquinas virtuais** »
- **Compreensão do backup de máquinas** » **virtuais**

## $\Omega$ apítulo

## **Noções básicas de VMs e conceitos de backup de VMs**

**A existencia de servidores é uma das inovações mais revolucionárias dos últimos vinte anos. É uma tecnologia fundamental na computação em nuvem e foi amplamente implantada por empresas de todos os portes em data centers l** virtualização de servidores é uma das inovações mais revolucionárias dos últimos vinte anos. É uma tecnologia fundamental na computação em nuvem e foi amplamente implantada por Atualmente, as máquinas virtuais (VMs) hospedam praticamente qualquer carga de trabalho, desde aplicações corporativas essenciais até ambientes de desenvolvimento e teste com suporte a pipelines DevOps.

Como qualquer outro servidor no seu data center, fazer backups e restaurar VMs de maneira confiável e eficiente é essencial para a continuidade dos negócios e a recuperação de desastres. Neste capítulo, você aprenderá os conceitos básicos de VMs e backups de VM.

#### **Noções básicas de VMs**

Uma máquina virtual (VM) é criada em um host físico, como um com- putador desktop ou, mais comumente, um servidor. O host executa um hipervisor (como ESXi no VMware vSphere) que permite que um ou mais sistemas operacionais "hospedados" e aplicações sejam exe- cutados ao mesmo tempo que as VMs no host. O hipervisor gerencia a alocação dinâmica dos recursos de hardware do host – CPU, memória,

CAPÍTULO 1 **Noções básicas de VMs e conceitos de backup de VMs** 1

placa(s) de interface de rede (NIC) e disco(s) – para cada VM em execu- ção no host (veja a figura 1-1).

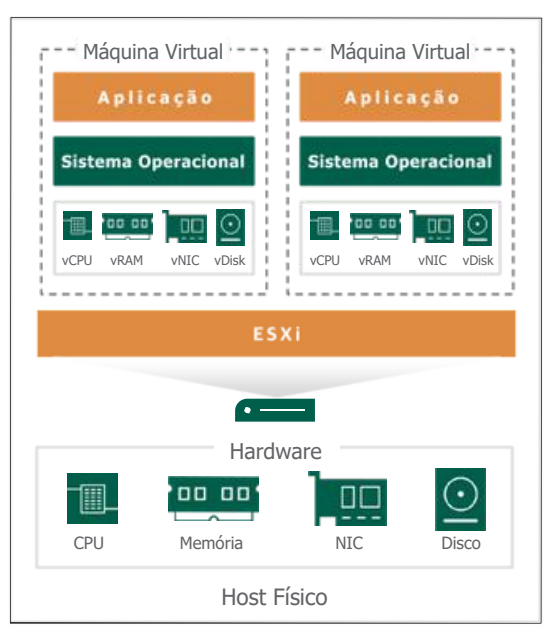

FIGURA 1-1: o hipervisor aloca dinamicamente recursos de hardware para VMs em execução no host físico.

Alguns dos casos de uso mais comuns para VMs são:

- **» Consolidação de cargas de trabalho:** diversas cargas de trabalho de aplicações com requisitos diferentes podem ser executadas em VMs separadas para evitar possíveis problemas de interoperabilidade entre aplicações executadas no mesmo servidor e para aproveitar a capacidade não utilizada em um servidor físico. Por exemplo, algumas aplicações podem estar ocupadas apenas em determinados horários (como durante o horário comercial ou no final do mês), enquanto outras podem ser executadas principalmente fora do horário comercial (como o processamento em lote noturno).
- **» Provisionamento rápido e escalonamento dinâmico:** as VMs podem ser rapidamente ativadas a partir de uma imagem ou clone, sem ter que esperar primeiro que o hardware físico seja adquirido, recebido e instalado em um rack de data center. Este recurso é particularmente adequado para necessidades temporárias do servidor, como um projeto de curto prazo ou um ambiente de desenvolvimento e teste. VMs adicionais também podem ser automaticamente ativadas

(aumento de escala) para dar suporte a períodos de pico de demanda e, em seguida, desativadas quando a demanda cair (diminuição de escala).

**Continuidade dos negócios e recuperação de desastres:** as VMs **»** podem ser usadas para cenários de continuidade dos negócios e recuperação de desastres, a fim de oferecer suporte a objetivos de tempo de recuperação (RTOs) rápidos sem exigir que as empresas comprem e mantenham hardware físico para um site de backup frio.

Os benefícios comerciais da virtualização são:

- Maior agilidade e tempo de lançamento no mercado mais **»** rápido por meio de provisionamento rápido e opções de implantação flexíveis **»**
- Redução de investimentos de capital em hardware de servidor
- (espe-**»**

cialmente quando as VMs são implantadas na nuvem)

Despesas operacionais mais baixas em espaço de data center,

#### eletrici-**Apresentação dos backups de VM**

dade e resfriamento Os backups de VM não são iguais aos backups de servidor físico. Para começar, o agendamento de tarefas de backup é normalmente uma ação do tipo "configure e esqueça": você cria sua programação de backup uma vez e então se esquece dela, a menos que haja problemas que preci- sem ser resolvidos (como uma tarefa não ser concluída durante a janela de backup) ou alterações que precisem ser feitas. Mas se um grupo de VMs iniciar suas tarefas de backup ao mesmo tempo e essas VMs esti- verem no mesmo host físico durante uma determinada janela de backup (lembre-se de que as VMs podem mover-se dinamicamente para dife- rentes hosts físicos sem interação humana), então pode haver um pro- blema a caminho! É possível que você sobrecarregue o hipervisor em execução e os recursos de hardware (CPU, memória, NICs, disco) nesse host físico, fazendo com que tudo pare bruscamente – ou pelo menos fique extremamente

#### **Snapshots**

Você pode abordar alguns desses desafios com backups em nível de imagem ou snapshots. Um snapshot captura uma cópia pontual de arquivos essenciais que compõem a VM. No VMware, esses arquivos incluem os arquivos de configuração da VM (.vmx e .vmxf) e os arqui- vos do disco virtual (.vmdk), entre outros. No entanto, os snapshots em si não são backups. Existem muitas diferenças importantes entre snapshots e backups, mas o mais importante é que você não pode res- taurar uma VM a partir de um snapshot se o disco virtual original for

CAPÍTULO 1 **Noções básicas de VMs e conceitos de backup de VMs** 3

excluído ou não estiver disponível (por exemplo, devido a uma falha de armazenamento).

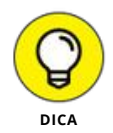

de

Os snapshots são normalmente usados para reverter atualizações

software com falha e outros casos de uso semelhantes. Pense em<br>uni

snapshot como um botão de desfazer, enquanto um backup é mais

#### **Backups sem agente**

como<br>Os backups sem agente permitem que as VMs sejam submetidas ao backup por meio de um servidor proxy sem instalar agentes de backup em VMs individuais. Este recurso oferece muitas vantagens em relação aos backups baseados em agente, incluindo: copiar e colar.

- **» Menor necessidade de manutenção:** os agentes não precisam ser instalados ou atualizados em VMs individuais.
- **» Impacto mínimo nas VMs:** os recursos locais na VM não são
- **»** usados para pré-processamento e compactação de dados. **Backups mais rápidos:** vários servidores proxy podem

#### **Consistência de backup** (e arquivos .vmdk) fornecer

A con**sistiência de backup (dados) é** uma característica fundamental em uma solução de backup. Existem vários níveis de consistência de backup, como:

- **» Backup inconsistente ("regular"):** basicamente, uma operação simples de cópia de arquivo que ignora a memória do sistema e arquivos bloqueados.
- **» Backup consistente com desastre ("bom"):** basicamente, um snapshot de todos os arquivos em um disco, excluindo arquivos abertos e operações de entrada/saída (E/S) pendentes.
- **» Backup consistente em nível de arquivo ("muito bom"):** todos os arquivos são copiados com as atualizações mais recentes, excluindo as transações em andamento.
- **» Backup consistente com transações ("excelente"):** todos os dados do mesmo momento específico são copiados, incluindo transações concluídas.

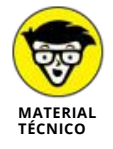

A consistência dos dados é a soma de validade, precisão, usabilidade e integridade dos dados entre os aplicativos e em um sistema operacional.

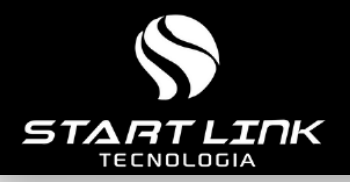

#### **NESTE CAPÍTULO**

- **Recuperando cargas de trabalho** »
- **essenciais Restaurando suas aplicações** »
- **Recuperando seus dados** »

#### Capítulo **2 Focando na Recuperação**

#### $\mathbf{M}$ **uitos**<br>**andos** que permite a aceleração dos negó<u>do</u>s. Neste capítulo, mostraitos p  $\mathbf{m}$ remos como a recuperação difere para máquinas virtuais (VMs), aplicações e dados.

#### **Recuperando uma VM**

A recuperação é a única coisa que requer flexibilidade para atender às suas necessidades específicas a fim de garantir que é possível recu- perar de forma confiável quando e onde for necessário. A verdadeira pergunta a ser feita é "quais cargas de trabalho, aplicações e dados são mais importantes para minha empresa e quais métodos de recuperação melhor atendem às nossas necessidades?".

Embora muitos métodos de recuperação estejam disponíveis para

#### diver-

sos tipos de dados, aplicações e cargas de trabalho, em última análise, deve-se escolher quais funcionam melhor para atingir seus

#### objetivos de

tempo de recuperação (Recovery Time Objectives, RTOs) e cumprir acordos de nível de serviço (Service-Level Agreements, SLAs).

Recuperar uma VM a partir do backup requer planejamento e teste<br>CAPITULO 2 Focando na Recuperação para

Estes materiais são © 202**2 arantir que seja possível atender aos seus RTOs e SLAs em uma**te proibido.<br>Estes materiais são © 202<mark>3 anold</mark>

variedade de cenários de recuperação. Para backup VMware,

diferentes níveis que podem ser protegidos — em última análise, com base nas suas necessidades de recuperação. Soluções como o Veeam Backup & Replication fornecerão backups de imagem em nível de bloco que podem ser usados para um espectro completo de opções de recupe- ração, incluindo:

- **» Backup VMware no nível de host:** aplique backup VMware no nível do host para garantir a captura de todas as VMs que residem atualmente no host, bem como todo o armazenamento, configuração e metadados necessários até mesmo para os cenários de recuperação mais exigentes, incluindo recuperação de desastres.
- **» Backup VMware no nível de guest:** em cada host vSphere, é possível selecionar guests individuais para incluir ou excluir do backup VMware. Este método possibilita proteger sistemas operacionais individuais no nível de guest e seus arquivos associados para que seja possível executar a recuperação no nível do objeto no nível do sistema operacional do guest.
- **» Rastreamento de blocos alterados (Changed Block Tracking, CBT):** para todos os backups VMware, o VMware fornece um recurso integrado que registra todas as alterações feitas em um guest no nível do bloco. Utilizar CBT possibilita que produtos de backup VMware como o Veeam protejam apenas os blocos de dados reais do que foi alterado desde o último backup, resultando em um backup VMware muito mais rápido e menor.

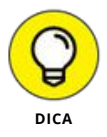

Além disso, aproveite as configurações avançadas para backup VMware, incluindo quiesce do VMware Tools, que ajudará a congelar o sistema de arquivos durante o backup VMware. O software de backup com- patível com quiesce do VMware Tools para backup Vmware capturará todos os blocos necessários para backups com falhas e consistentes com aplicações.

#### **Comparando a Recuperação de Aplicações e a Recuperação de VM**

Existem muitos problemas que podem surgir, os quais exigem que um sistema ou dados sejam recuperados do backup. Felizmente, também existem muitos cenários de recuperação.

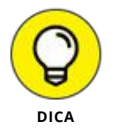

Deve-se conhecer todas as opções de recuperação e estar

#### familiarizado

com o processo de cada opção para que possa recuperar de forma<br>rapida e correta.

Alguns problemas podem ser resolvidos simplesmente restaurando um arquivo. Outros podem exigir a restauração de uma VM inteira. Às vezes, apenas um item de aplicação (por exemplo, um banco de dados SQL) é tudo o que precisa ser restaurado.

No entanto, também existe o risco de restaurar demais. Por exemplo, uma VM pode ter vários bancos de dados SQL em execução para várias aplicações corporativas. Se apenas uma única aplicação precisar ser restaurada, mas se toda a VM SQL for restaurada, todas as aplicações que se conectarem a essa VM SQL serão revertidas para o ponto de restauração junto com a única aplicação que precisava ser restaurada. Restaurar apenas o banco de dados associado à esta única aplicação, em vez de todos os bancos de dados na VM, manterá todos os outros on-line e sem interrupções.

O Instant VM Recovery é um ótimo recurso, especialmente quando coisas ruins acontecem, como uma falha de rede na área de armazenamento (Storage Area Network, SAN), a exclusão de uma VM e assim por diante. Não há nenhuma maneira mais rápida de recuperar um sistema, especialmente para um host ou cluster diferente.

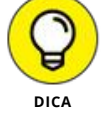

#### **Estabelecendo RTOs e SLAs para dados em backups de VM**

Muitas organizações hoje estão pensando em modernizar sua solução de proteção de dados. O principal catalisador da mudança: melhorar RTOs e SLAs, de acordo com o *Relatório de Proteção de Dados de 2021 da Veeam*.

Com a confiança de que suas cargas de trabalho e dados de VM

#### estão

sempre protegidos e disponíveis, pode-se alcançar novos níveis de excelência operacional e obter benefícios comerciais e de

produtividade, como:

- **» Permitir a resiliência digital.** Uma proteção de dados moderna permite backup e recuperação rápidos e confiáveis, reduzindo a sobrecarga e o custo da proteção de dados legada, fornecendo opções de recuperação contra ameaças de ransomware e garantindo a proteção de dados em toda a organização.
- **» Melhorar a acessibilidade e o gerenciamento de dados.** O gerenciamento moderno de dados aumenta a disponibilidade por meio de de uma recuperação automática e instantânea, mantendo as plataformas de dados íntegras sem intervenção manual e reduzindo os riscos de conformidade. Gerenciar dados sem processos automatizados reduz a eficiência e pode aumentar o tempo de

recuperação. Os sistemas precisam de processos automatizados para simplificar o gerenciamento e a recuperação ao mesmo tempo que reduzem os riscos.

**Impulsionar a inovação.** A inovação acelera quando os dados **»** estão prontamente acessíveis. As soluções de backup legadas podem capturar dados em silos de armazenamento, não permitindo que sejam facilmente reutilizados. O gerenciamento moderno de dados pode ajudar a liberar esses dados, gerando melhores resultados de negócios. O backup pode se tornar mais do que apenas um backup. Ele pode ser um poderoso repositório central de dados que conduz a uma melhor análise de negócios, tomada de decisão mais marcante, desenvolvimento rápido e experiências mais ricas para o cliente.

#### **VEEAM INSTANT VM RECOVERY**

O VMware vSphere tornou-se imensamente popular no final dos anos 2000 como uma das melhores alternativas à implantação de servidores físicos caros no data center. Infelizmente, a tecnologia de backup da época tratava os backups de VMs da mesma forma que os backups físicos. Esta abordagem rapidamente enfrentou sérios desafios, principalmente gargalos de desempenho. Por exemplo, se várias cargas de trabalho de VM no mesmo host físico estivessem sendo submetidas a backup ao mesmo tempo, a CPU, a memória e os recursos de rede do host físico geralmente ficariam sobrecarregados rapidamente, causando falhas nas tarefas de backup ou excedendo o tempo permitido para janelas de backup.

Em outubro de 2010, a Veeam mudou o mundo dos backups de VMs para sempre. O Instant VM Recovery no Veeam Backup & Replication pode fazer o backup de uma VM inteira em menos de um minuto. Esta inovação revolucionária fornece uma maneira melhor de realizar um backup completo (e restauração) de VM e é o padrão em relação ao qual todas as outras soluções de backup e restauração de VM são avaliadas hoje.

O Instant VM Recovery possibilita inicializar instantaneamente uma VM diretamente do repositório de backup. O repositório de backup atua como um armazenamento de dados do Network File System (NFS) que é montado em um host ESXi. Os dados de VM do armazenamento de dados NFS do repositório podem ser transferidos de volta para o armazenamento de dados de produção usando o Veeam Quick Migration ou o VMware Storage vMotion.

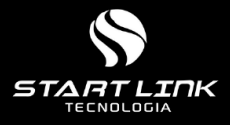

#### **NESTE CAPÍTULO**

- » **Fazendo um balanço do complexo ecossistema de TI**
- **Armazenando seus backups na nuvem** »
- **Usando a nuvem para recuperação de** » **desastres**
- » **Implementando a regra 3-2-1 na nuvem**

## Capítulo **3 Utilizando o Backup VMware em um Mundo Moderno de Nuvem Híbrida N**este capítulo,

#### **Reconhecendo a Complexidade no Ecossistema de TI**

O ecossistema de TI empresarial moderno está mais expansivo e avan- çado do que nunca. Mas, com grande poder, vem grande... complexi- dade! A infraestrutura de negócios é implantada em todo o mundo em data centers locais e nuvens de todos os tipos – incluindo públicas, pri- vadas e de borda. As aplicações não são mais executadas em servidores físicos monolíticos de três camadas: em vez disso, elas são instaladas em máquinas virtuais (VMs) que se movem dinamicamente no data center e na nuvem ou são construídas em uma arquitetura de microsserviços que pode ser composta por milhares de serviços efêmeros em contêineres executados em ambientes híbridos de várias nuvens.

CAPÍTULO 3 **Utilizando o Backup VMware em um Mundo Moderno de Nuvem Hí**9**brida**

Ao mesmo tempo, o ecossistema de TI nunca foi tão crítico. Os ataques de ransomware contra a Colonial Pipeline e a JBS Foods no início de 2021 demonstraram a vulnerabilidade de nossas cadeias de suprimentos em setores essenciais e o impacto cataclísmico de ataques cibernéticos cada vez mais prevalentes. De acordo com o *Relatório de Proteção de Dados de 2021 da Veeam*, o custo médio do tempo de inatividade é de 84.650 dóla- res. Os custos indiretos do tempo de inatividade agravam os custos dire- tos e podem incluir:

- **»** Perda de confiança do cliente
- **»** Danos à reputação da marca
- **»** Custo de oportunidade
- **»** Possível litígio
- **»** Violações de contrato (incluindo acordos de nível de serviço)

A continuidade dos negócios e a recuperação de desastres sustenta- das por backup e recuperação rápidos e confiáveis assumiram uma importância renovada no ecossistema de TI.

#### **Utilizando o Armazenamento em Nuvem para Backups**

À medida que as empresas adotam estratégias que priorizam a nuvem, implantar novas cargas de trabalho para a nuvem enquanto migram suas cargas de trabalho locais existentes para a nuvem e refatoram apli- cações legadas para a nuvem, o uso do storage em nuvem para seus backups se torna cada vez mais atraente.

Simplificando, a nuvem é a melhor maneira de implementar uma estratégia de backup externo. A nuvem oferece muitas vantagens, incluindo:

- **»** Escalabilidade praticamente ilimitada para necessidades crescentes de storage de backup, incluindo retenção de longo prazo para fins de conformidade
- **»** Custos mais baixos para serviços de storage em nuvem consumidos como uma despesa operacional em vez de um investimento de capital
- **»** Alto desempenho e taxa de transferência para backups de cargas de trabalho e dados hospedados na nuvem, utilizando o backbone de rede do provedor de nuvem

Como parte dos esforços contínuos de cada organização para melho- rar a proteção de dados de TI, existem cinco estágios fundamentais que

seguem um modelo de gerenciamento de dados progressivamente mais sofisticado:

- **1. Backup: recuperação reativa** — As organizações neste estágio normalmente usam soluções de proteção de dados locais legadas, caras, complexas e não confiáveis.
- **2. Agregação: proteção em todas as cargas de trabalho** — As organizações neste estágio começam a entender o valor dos dados corporativos e a implementar a proteção de dados baseada em nuvem em ambientes de várias nuvens.
- **3. Visibilidade: de reativa a proativa** — As organizações neste estágio têm dados e aplicações bem protegidos e se esforçam para otimizar o uso de dados em todos os sistemas para obter uma vantagem competitiva.
- **4. Orquestração homogênea** — As organizações neste estágio podem aproveitar sua diversidade de dados e aplicações em vários locais/ nuvens, movendo automaticamente dados/cargas de trabalho para onde quer que gere mais valor.

**Automação orientada por IA** — As organizações neste estágio usam

**5.** a inteligência artificial (IA), a Internet das Coisas (Internet of Things, IoT) e a nuvem para determinar automaticamente a hora e o local certos para proteger, replicar, migrar e mover dados e aplicações.

#### **Tornando o Backup em Nuvem Parte do Seu Plano de Recuperação de Desastres**

A recuperação de desastres costuma ser um dos primeiros casos de uso que as empresas realizam ao adotar pela primeira vez uma estratégia de nuvem. A nuvem é uma opção natural para a recuperação de desastres porque possibilita que uma empresa recrie seu data center local em uma infraestrutura virtual em um local remoto em caso de desastre. Esta abordagem também tem a vantagem de não exigir que uma empresa mantenha um data center físico "frio", hardware e software em um local remoto.

#### **Entendendo a Necessidade de Armazenamento Fora do Cluster**

A regra 3-2-1 de proteção de dados destina-se a mover seus backups essenciais para fora da "zona de perigo" do data center, caso os ser- viços de dados primários sejam perdidos ou fiquem indisponíveis. As

CAPÍTULO 3 **Utilizando o Backup VMware em um Mundo Moderno de Nuvem**1**H**1**íbrida**

organizações podem contar com o backup externo para restaurar dados para operações em outro local. Da mesma forma, gravar dados de backup em vários meios reduz a possibilidade de falhas ou de perdas das mídias; por exemplo, devido a um ataque de ransomware.

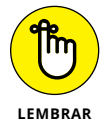

A regra 3-2-1 de proteção de dados afirma que três cópias de dados devem residir em duas mídias diferentes, com uma cópia externa. Backup em fita, dimensionamento para armazenamento de objetos e repositórios de nuvem à disposição são opções viáveis para organizações que desejam implementar a regra 3-2-1.

#### **COMPONENTES E INTEGRAÇÕES DO VMware**

O VMware inclui muitos componentes e integrações poderosos para ajudar os clientes a fazer backup de suas VMs. Aqui está uma visão geral rápida de apenas alguns:

**• Switching virtual** fornece um conceito semelhante à no entanto, a mudança ocorre na própria solução VMware. Existem muitas opções com switches virtuais padrão e switches distribuídos.

**• vSAN** fornece uma solução de storage definido por so alternativa ao storage primário legado, tornando-o uma ótima opção para requisitos de armazenamento de dados essenciais. O vSAN é um dos principais componentes do VMware Cloud Foundation (VCF), o qual permite que o vSphere seja executado no local, na nuvem pública e em muitas redes de nuvem privada.

**• VMware Tools** permite recursos de backup important minar o endereço IP ou a versão do sistema operacional de uma VM e habilitar testes de pulsação e ping em uma VM.

**• Interfaces de programação de aplicações (Applicati Programming Interfaces, APIs) do VMware** possibilitam a execução de backups com percepção de aplicações para VMs do Windows sem uma conexão de rede direta.

**• Tags do vSphere** permitem incluir informações adicio tos de inventário do vSphere para torná-los mais fáceis de gerenciar, por exemplo, categorizando objetos com base em um tipo de aplicação, requisito de RTO ou métrica de acordo de nível de serviço (SLA).

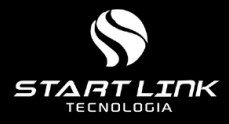

#### **NESTE CAPÍTULO**

- **Tomando consciência dos desafios dos** »
- **snapshots Usando o agente de backup certo** »
- **Enviando seus backups para a nuvem** »
- **Focando nas suas aplicações essenciais** »
- **Tendo em mente as necessidades do seu** » **negócio**

## **4**apítulo

## **Cinco Dicas para Melhores Backups de Máquinas Virtuais**

A<sup>qu</sup> nh v<sub>S]</sub> qui estão cinco dicas para ajudá-lo a garantir o desempenho ideal de backup e recuperação no seu ambiente VMware vSphere.

**» Não trate snapshots como backups.** Os storage snapshots não substituem os backups, mas podem ajudar a minimizar a perda de dados em muitas situações. Alguns desafios importantes que precisam ser abordados em relação aos snapshots são:

**•** *Aumento do volume de storage* — O storage vinculado às suas

VMs pode aumentar muito rapidamente, dependendo da frequência com que você cria snapshots e por quanto tempo eles são retidos.

**•** *Impacto no desempenho* — À medida

#### que seu volume de storage

cresce, o desempenho de suas VMs pode ser afetado negativamente e, se faltar espaço no volume, suas VMs podem parar.

**•** *Gerenciamento de retenção* — Gerenciar políticas de retenção para diferentes VMs pode ser complicado.

CAPÍTULO 4 **Cinco Dicas para Melhores Backups de Máquinas Virtuais** 13

**•** *Recuperação inadequada* — Se seus snapshots não tiverem percepção de aplicações, talvez não seja possível restaurar adequadamente uma VM a partir de um snapshot.

- **» Use um agente de backup com percepção de VM.** Seu software de backup deve ser otimizado para ambientes virtualizados para garantir que outras tarefas de backup (e cargas de trabalho de produção) não sejam afetadas negativamente ao fazer o backup de uma VM, por exemplo, evitando fazer backup de todas as cargas de trabalho em um único host físico ao mesmo tempo. Os backups com percepção de VM são mais eficientes e também fazem o backup de informações adicionais necessárias para restaurar uma VM, como a configuração da VM. Instale o VMware Tools e aproveite a interface de programação de aplicações (API) do VMware vSphere para permitir o processamento de imagens com percepção de aplicações e outros recursos importantes de backup e restauração.
- **Utilize a nuvem para recuperação de desastres.** Um dos **»** grandes benefícios de um ambiente virtualizado é a mobilidade da carga de trabalho – poder mover VMs dinamicamente para diferentes hosts físicos no data center ou para um data center diferente. Que tal estender essa mobilidade para a nuvem? A nuvem é um local ideal para armazenamento externo de backups e tem se tornado cada vez mais um componente-chave dos planos de recuperação de desastres.
- **Garanta a consistência de aplicações em seus backups.** Em **»** última análise, o objetivo de fazer o backup de suas VMs é poder restaurar aplicações e serviços essenciais, bem como seus dados associados, se necessário. Suas VMs devem estar em uma situação estável antes de fazer backup das aplicações para garantir que elas possam ser recuperadas de forma confiável.

**Alinhe sua estratégia de backup e de recuperação às neces-**

**sidades do seu negócio.** Você deve entender seus requisitos de **»** negócios e como os objetivos de tempo de recuperação (RTOs) e os objetivos de período de recuperação (Recovery Period Objectives, RPOs) para diferentes aplicações afetam seus agendamentos de backup e períodos de retenção.

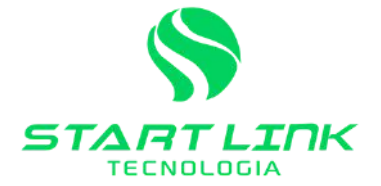

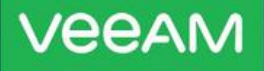

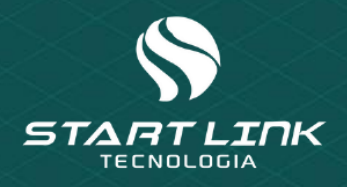

## **Veeam Platform**

Modernize sua proteção de dados e elimine o tempo de inatividade com Veeam® Backup & Replication™, a solução simples, flexível, confiável e avançada para proteger as suas cargas de trabalho físicas, virtuais e na nuvem.

- Reduzir custo e complexidade  $\overline{\mathsf{v}}$
- $\vee$  Qualquer plataforma. Qualquer storage. Qualquer nuvem
- Garanta proteção impenetrável contra ransomware

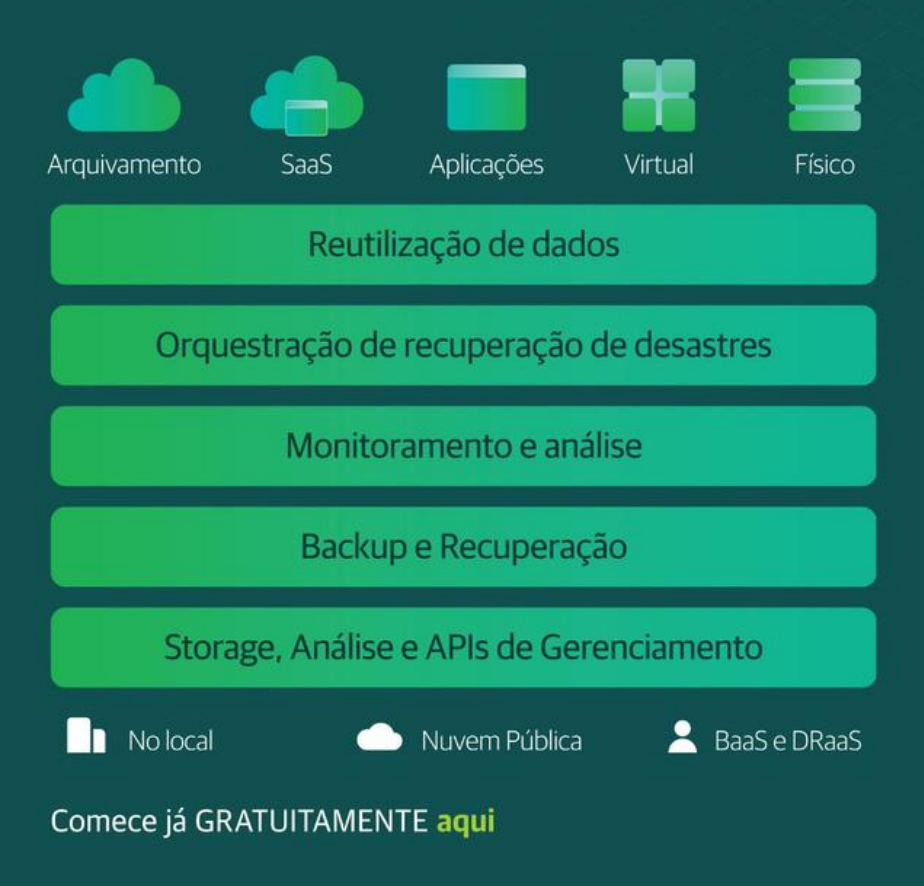

#### **Embarque com confiança** no backup VMware

Suas máquinas virtuais estão no centro de tudo o que sua empresa faz, hospedando praticamente qualquer carga de trabalho, desde aplicações corporativas essenciais até ambientes de desenvolvimento/ teste com suporte a pipelines de DevOps. No VMware Backup Para Leigos, descubra como é possível implementar backups sem agente para garantir a recuperação perfeita de cargas de trabalho fundamentais. Mergulhe nesta obra para descobrir os melhores métodos de recuperação e as soluções de proteção de dados para garantir a máxima continuidade dos negócios.

#### Tópicos deste livro...

- · Explore ferramentas e componentes de VM e backup de VM
- · Implemente o backup VMware
- · Entenda os níveis de consistência de backup
- Use a nuvem para backup
- · Utilize armazenamento fora do cluster
- · Descubra as cinco principais práticas recomendadas para backup VMware

### **/eeAM**

**Acesse Dummies.com®** para ver vídeos, fotos passo a passo, artigos de instruções ou para fazer compras!

leigo:

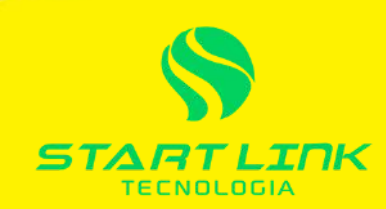

ISBN: 978-1-119-86627-5 Proibida a revenda

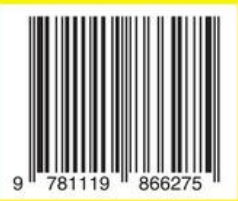

#### **WILEY END USER LICENSE AGREEMENT**

Go to [www.wiley.com/go/eula](http://www.wiley.com/go/eula) to access Wiley's ebook EULA.

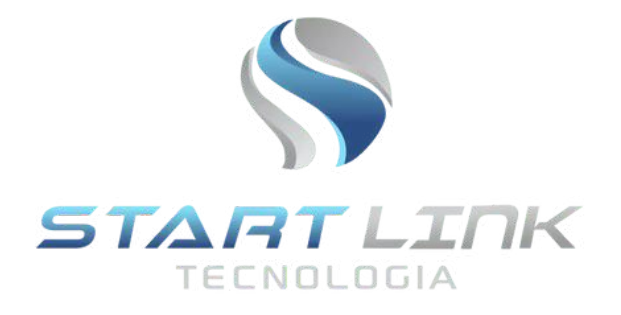